This framework lays out certain security measures that must be followed when accessing financial data; It's an integral part of budgeting apps that rely on screen scrapers working to collect user information from banking interfaces. This technique helps budgeting tools analyze spending patterns or initiate payments without manual input; It's a game changer for personal finance management. The Financial Conduct Authority (FCA) provides guidance on migrating from legacy systems to APIs that offer enhanced security features for such sensitive transactions. This technique is useful when dealing with legacy systems where access to underlying source code or APIs is not possible. There are many [web scraping](https://scrapehelp.com/) tools specifically designed for different integration scenarios; some prioritize ease of use, while others focus on handling more complex tasks, such as dealing with unstructured text data or dynamic content in [Web Scraping](https://scrapehelp.com/) browsers. In practice, financial services have widely adopted this method. Uber's "Spike Pricing" model, in which passengers pay more for travel during peak times, began as a way to encourage drivers to stay out of Boston for later rides, according to former Uber board member Bill Gurley. OpenAthens is an identity and access management service provided by Jisc, a British non-profit information technology services company.

You don't have to use all the beans at once; You can always choose to split the core into several different pieces and then use them one at a time. The project, also known as 1 Kampala Intercontinental Hotel - 34 TBD Kingdom Hotel Kampala, will include a 250-room, 34-storey hotel tower, a conference center that can accommodate more than 3,000 delegates, parking space for more than 1,500 vehicles and rentable retail spaces. The best technique I can recommend is to hold one end of the beans and then very carefully use your sharp knife to slice open all the vanilla beans one by one. and office space exceeding 90,000 square meters (970,000 sq ft). In general, price monitoring involves tracking the price of a security, commodity, or financial instrument over a period of time to identify changes that may require further investigation. Stained, damaged and collapsed roofs often creep up on us; One day your roof may look great and appear to be doing its job well at protecting your home, but the next day it may be casting an unsightly shadow over your entire home.

Whether your goal is price tracking or data migration, understanding how screen scrapers work can save time and reduce errors. We'll dig through the toolbox, discovering which scraping tools can make your life easier when it comes to extracting that valuable screen information. This will always be a multiple of 20 as tweets are received in groups of 20. There are several reasons that will persuade you to use kitchen backsplashes and Kitchen backgrounds (Kuchenruckwand) over tiled or concrete walls. To determine the cost of a stand, align its size and prominence with the price you would charge for it. would fall to the top of the charts but would still sell over 1,200 copies in that time frame. The request will be forwarded to Crypto Ancienne, which will perform the encryption for you. The next week, 43rd, with a difference of 35 places. Bypass the limit for receiving all tweets. Here we are talking about well-structured information that is ready to be retrieved; Consider price monitoring or competitor analysis powered by specific data compiled from publicly available elements of websites using various scraping tools.

Be as detailed as possible to increase your chances of approval. Try the [Web Scraping](https://scrapehelp.com/) API with proxy rotation, CAPTCHA bypass, and Javascript generation. It is used across the internet to enable innovative applications such as travel search tools such as Skyscanner to interact with third-party systems. It's now possible to create your MeMe Generator website with MeMe Maker Script for less than \$20. When businesses need to move content from one website to another, screen scraping can speed up the migration process by automating the removal of content (text, images, links) from the old site. It captures visual data originally designed for human interaction, not machine reading. SEO experts use screen scraping to monitor website rankings, search engine results page (SERP) positions, and analyze competitors' SEO strategies. Search engines use advanced forms of screen scraping to index the content of [Web Scraping](https://scrapehelp.com/) pages on the internet. When the PTO is operating at full speed, the auger in the middle of the machine pushes the manure forward, and then beaters at the door of the

chute expel the manure out the side, up to a distance of 20 feet. -40% ON ALL ATTORNEY RATES. Originally, screen scraping referred to the practice of reading text data from the screen of a computer display terminal.

Our Amazon data scraping services will help you organize flexible pricing tactics based on customer demands. Q Is [web scraping](https://scrapehelp.com/) legal? Want to know how to scrape Amazon Product Data? There's also a balance between making these discussions fully public (more potential participation) and making it private (not letting potential "targets" know we're about to rip them off). With this comprehensive template, you can rank leads and plan and track follow-up actions to create a proactive, efficient conversion effort. We collect Amazon data to help you know Amazon pricing optimization methods to drive traffic to your sites. Bay20 Yazılım's expert [web scraping](https://scrapehelp.com/) experts write special crawling and scrapping bots to suit your needs and provide data in the desired format. You will need to place ads on your own, plan tours, negotiate personally, and find and book the professionals needed (inspector, attorney, title company). Data Conversion: Conversion of data from one format or structure to another. In this way, you can avoid possible legal problems.

From: <https://wiki.fux-eg.org/>- **wiki-fux**

Permanent link: **[https://wiki.fux-eg.org/doku.php?id=the\\_ugly\\_t\\_uth\\_about\\_p\\_ice\\_t\\_acking](https://wiki.fux-eg.org/doku.php?id=the_ugly_t_uth_about_p_ice_t_acking)**

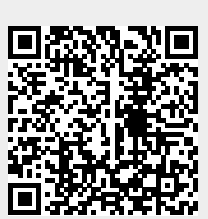

Last update: **2024/03/21 03:55**